# *Исследование эффекта Талбота с использованием компьютерных модулей*

#### *Научные руководители:*

Скуйбин Борис Георгиевич, доцент каф. Фн-4, к.ф.- м.н. Щетинин Григорий Александрович, ассистент каф. Фн-4

*Состав научного коллектива проекта:*

Студенты группы иу7-32б Нам Леонид Леонидович, Чуйкова Татьяна Михайловна, Чеклин Павел Дмитриевич, Гузев Вячеслав Николаевич

### **Цель и задачи**

- *• Целью данного проекта* является создание компьютерных моделей эффекта Талбота в различных средах.
- В рамках данной работы создаются и совершенствуются модели эффекта Талбота в оптическом и ультразвуковом диапазоне, а также на механических волнах – в водной среде.

#### *В процессе разработки решаются следующие задачи:*

1) Разработка физико-математической постановки задачи применительно к конкретной физической среде;

2) Разработка методов и алгоритмов решения задачи с учетом особенностей физической среды;

3) Реализация алгоритма решения задачи в виде программного модуля;

4) Тестирование разработанного программного модуля и проведение сравнений нескольких алгоритмов реализации;

5) Проведение эксперимента, изучения эффекта с помощью разработанного программного обеспечения (ПО).

### **Актуальность**

Создание компьютерных моделей физического эксперимента «эффект Талбота» позволяет переносить исследование из оптического диапазона, в котором его первоначально наблюдал Г.Ф.Талбот в ультразвуковой диапазон, водную и другие среды.

- Создание отдельных лабораторных установок, подбор и настройка оборудование это дело серьёзное и дорогостоящее, в то время как создание компьютерных моделей позволяет проводить исследование эффекта при различных настройках и в различных режимах на одном компьютере.
- Кроме того, разработка наглядных моделей позволяет популяризировать изучение эффекта Талбота и распространять его на различные среды.

### Оптический Талбота

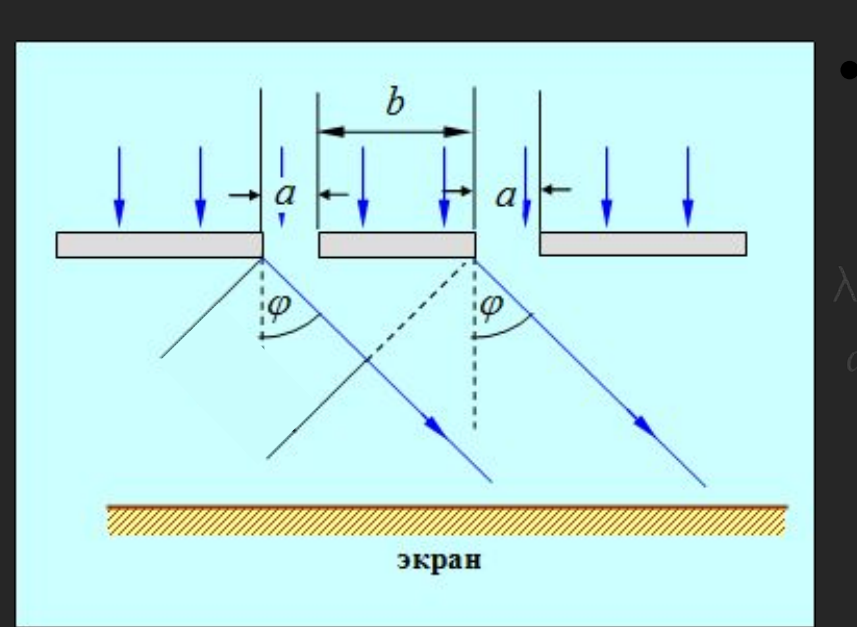

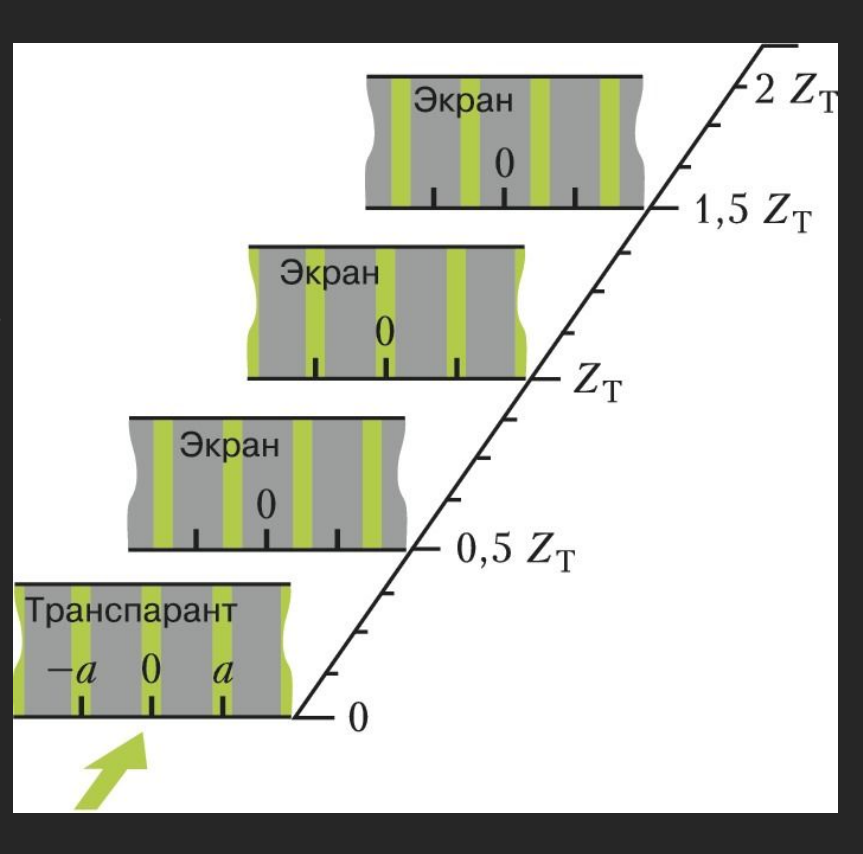

## Оптический Талбот - программная реализиация

Программная реализация:

- Программа создаёт изображение по заданной одномерной дифракционной решётке с помощью библиотеки Pillow на языке Python3.
- В настоящее время расчет производится до гармоник 100 порядка
- В перспективе планируется рассчитать до 10000 гармоник

# Оптический Талбот - алгоритм

*Алгоритм создания изображения:*

- 1.Задание начальных параметров модели экспериментальной установки.
- 2.Подстановка констант в общие формулы и задание расчетных уравнений.
- 3.Создание матрицы пикселей.
- 4.Расчет траектории лучей.
- 5.Заполнение матрицы с учетом интенсивности лучей.
- 6.Сжатие и сохранение изображения.

#### $y = d*n + x*tg(k*A)$ while  $(x <$  length) Оптический Талбот - алгоритм d,λ,m/n конец начало Ввод начальных параметров Обозначения: • d – период дифракционной решетки •  $\lambda$  – длина волны падающего света • m/n – отношение закрытой части к открытой • length и width – длина и ширина получаемого изображения • color – цвет данного луча • MAX\_K – максимальное значение арктангенса угла • s – шаг арктангенса угла matrix  $x = d$ ,  $n = 1$  $k = 1$ ,  $k = -$  MAX K  $matrix[x][y] = color$  $x == 1, n += 1$  $k + s$ end while (n < width/d) end Create\_art Вывод изображения Create\_art while  $(k < MAX K)$ end

### Оптический Талбот - результаты

#### *Pезультаты:*

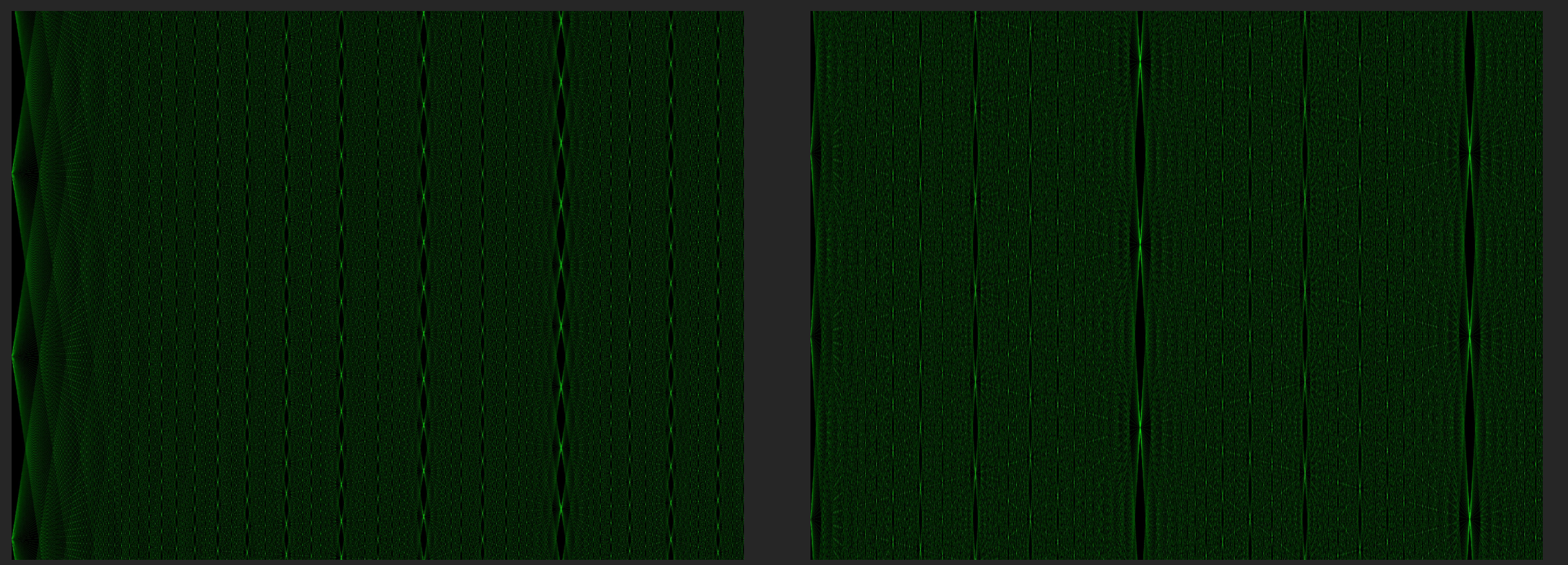

 $\boldsymbol{K}$ овёр Талбота на отрезке [0;Z<sub>T</sub>]

### **Оптический Талбот - результаты**

#### *Pезультаты:*

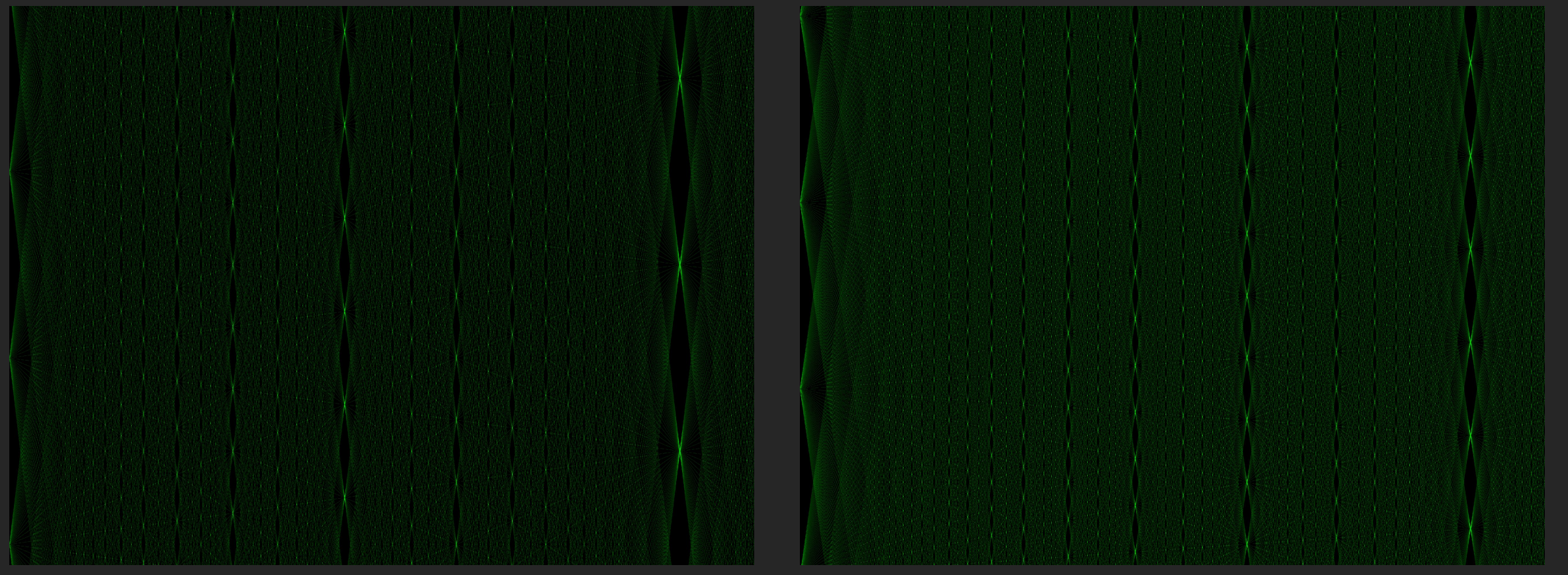

*Ковёр Талбота на отрезке [0;0.5\** $Z_{\tau}$ *]* 

*] <i>– Ковёр Талбота на отрезке [0;0.25\*Z<sub>T</sub>]* 

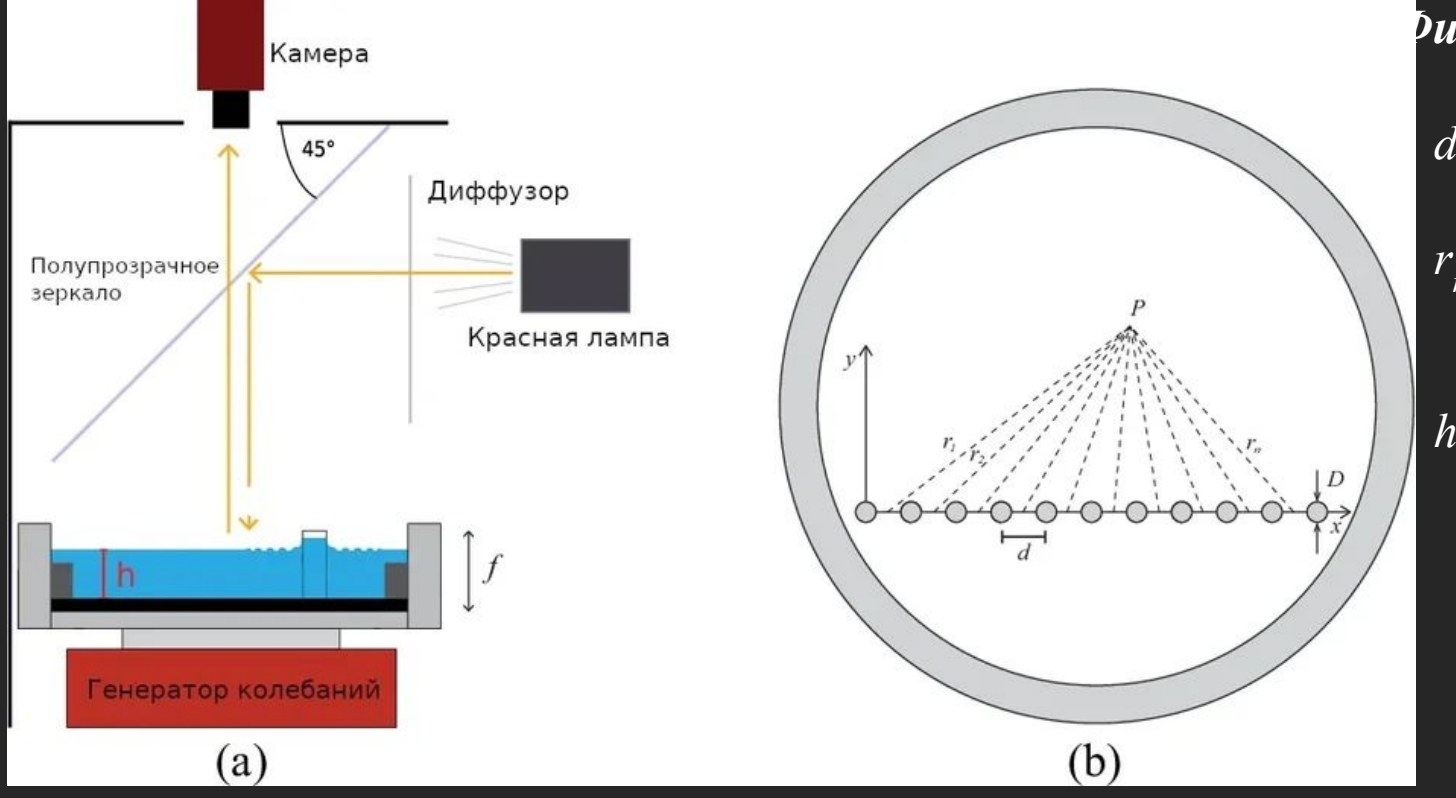

#### ►*Физический смысл*

- *d* период дифракционной решётки
- *r n* - расстояние от точки начала генерации до точки снятия амплитуды

*h –* амплитуда волны в точке *(x, y)*

►*Алгоритм создания изображения*

1.Задание начальных параметров модели экспериментальной установки.

- 2. Подстановка констант в общие формулы и задание расчетных уравнений.
- 3. Создание матрицы пикселей.
- 4. Расчет амплитуды волны в каждой точке проекционной плоскости.
- 5. Заполнение матрицы с учетом результирующей амплитуды.

6.Вывод изображения на экран посредством технологии OpenGL.

#### Схема алгоритма

Для каждого отверстия дифракционной решетки

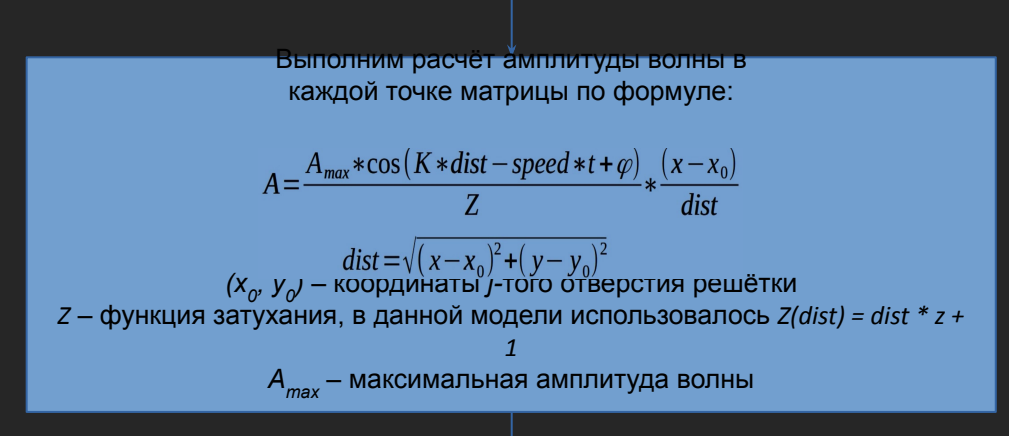

#### *Обоснование эксперимента*

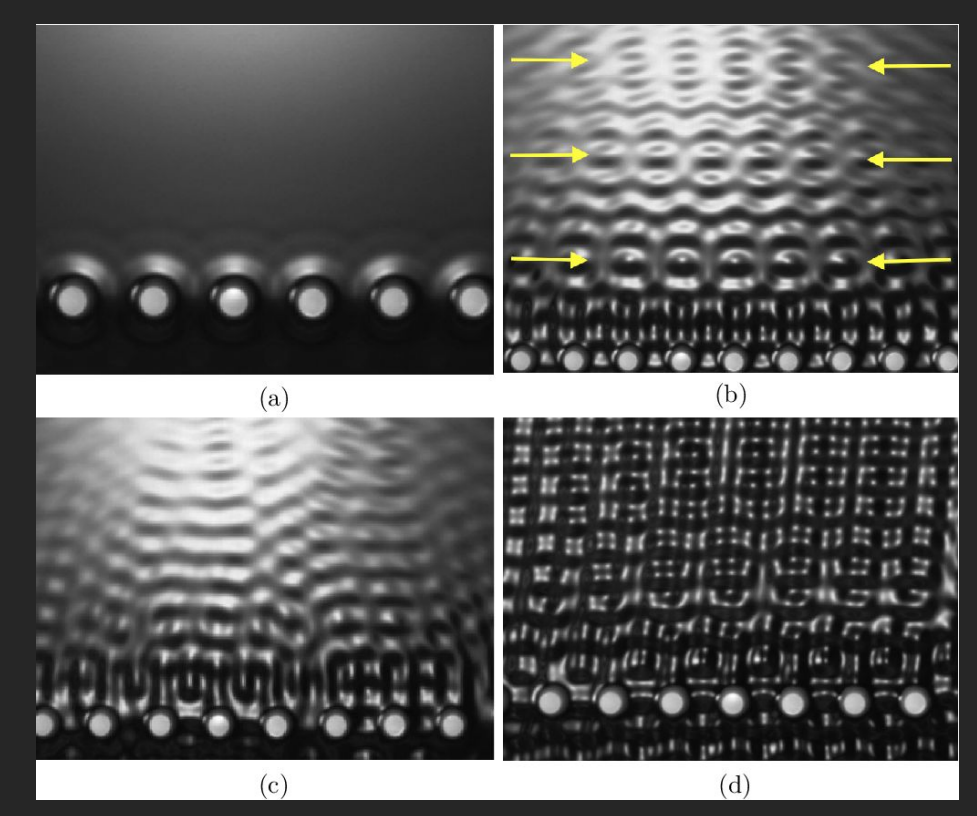

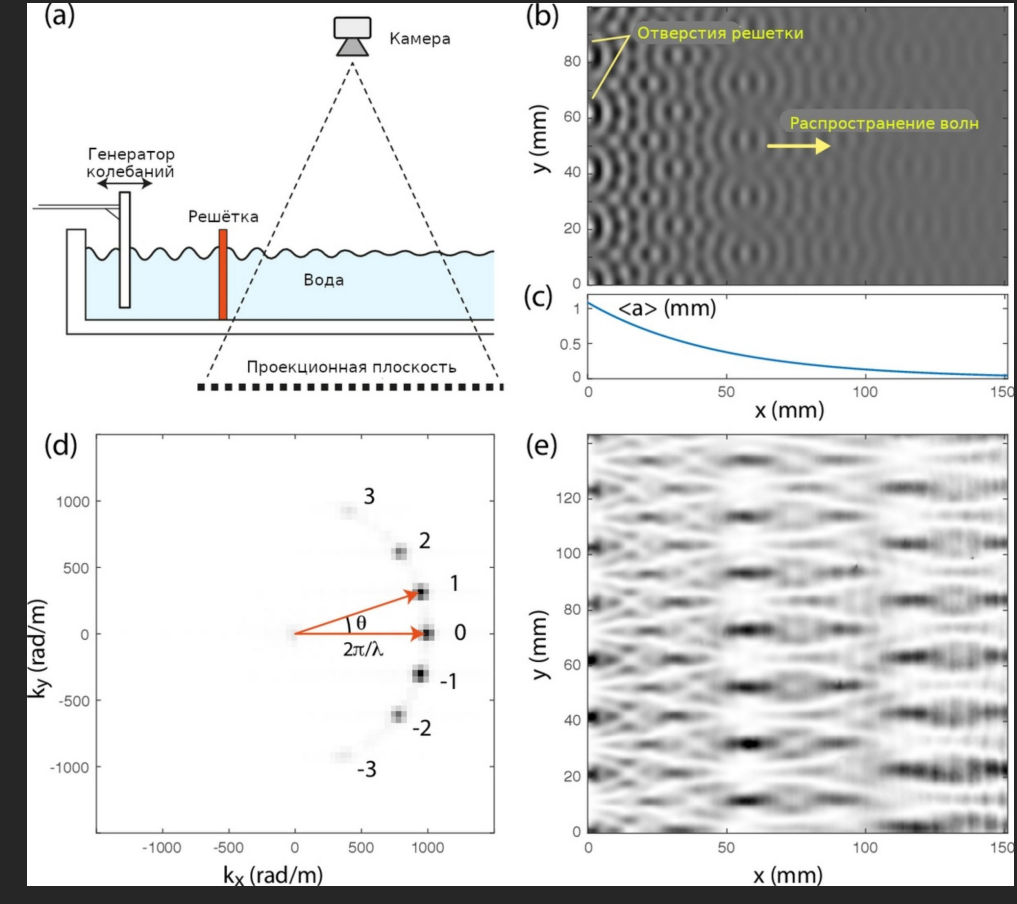

*Фотографии эксперимента Схема распространения волн*

#### Результат эксперимента

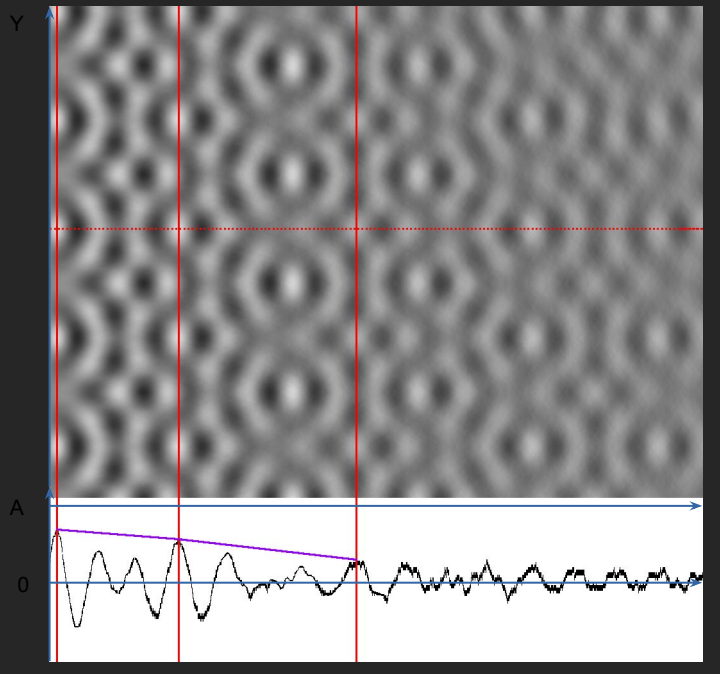

Z

Z

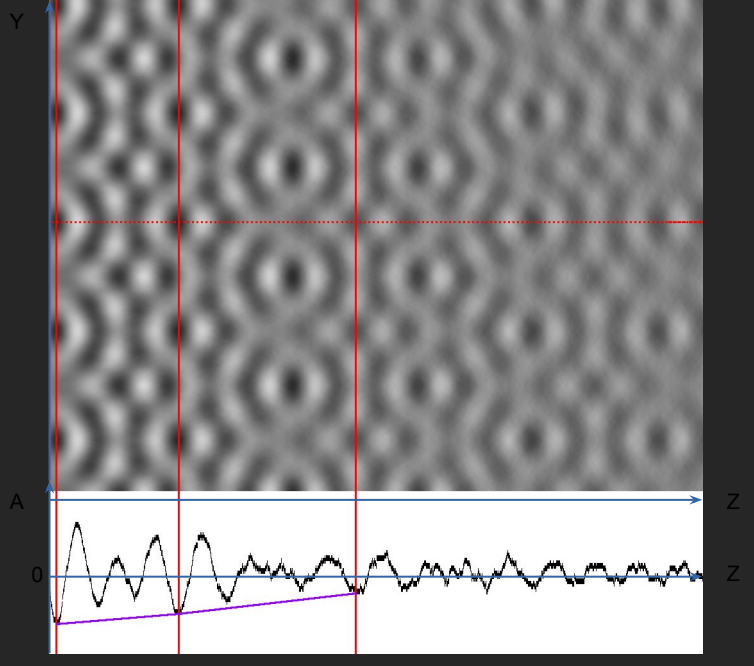

*Эффект Талбота. Фаза волны = π Эффект Талбота. Фаза волны = π / 2*

### **Общие выводы и перспективы**

#### *Итоги:*

В ходе проделанной работы удалось создать программное обеспечение, способное создавать модели эффекта для различных сред, при различных настройках и в различных режимах на одном компьютере.

#### *Будущее проекта:*

- Дальнейшая работа над проектом позволит разработать интерфейс для программы*,* который позволит моделировать эффект при различных заданных параметрах.
- Перспективной задачей считается добавление двумерной дифракционной решетки и визуализация эффекта на ней.
- Для более наглядного визуального представления будет смоделирована 3D модель эффекта.
- Также перспективным является разработка эффект Талбота на электронах.